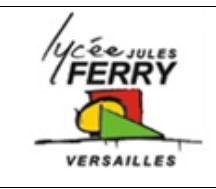

# **TP Lois électriques / Programmation ARDUINO**

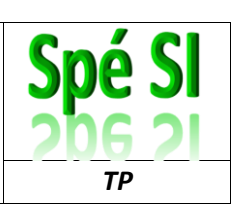

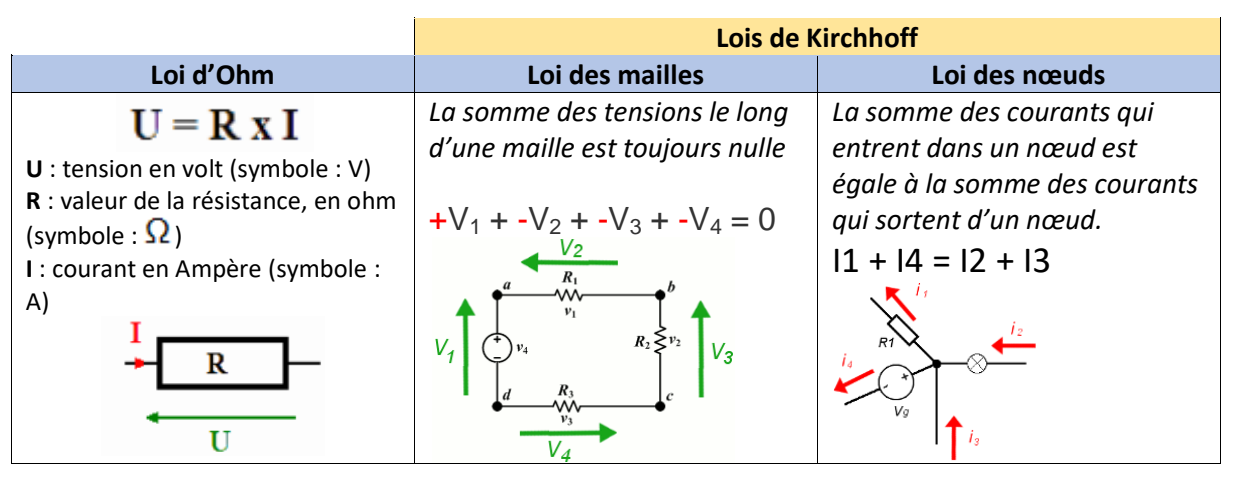

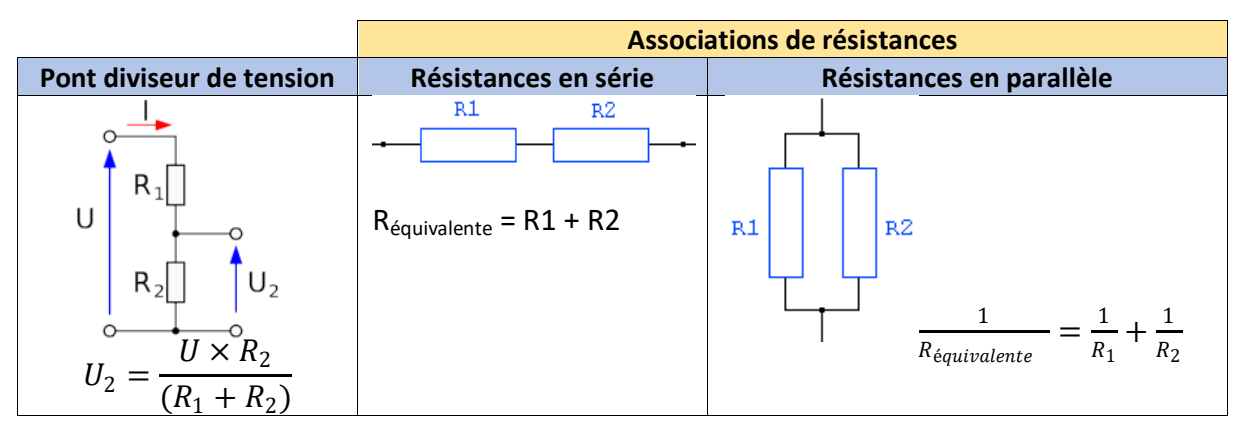

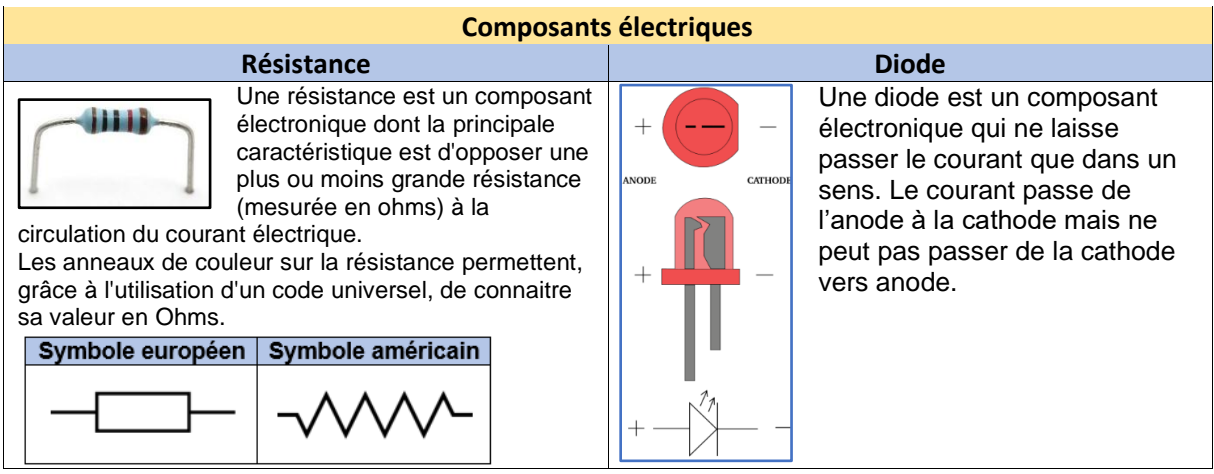

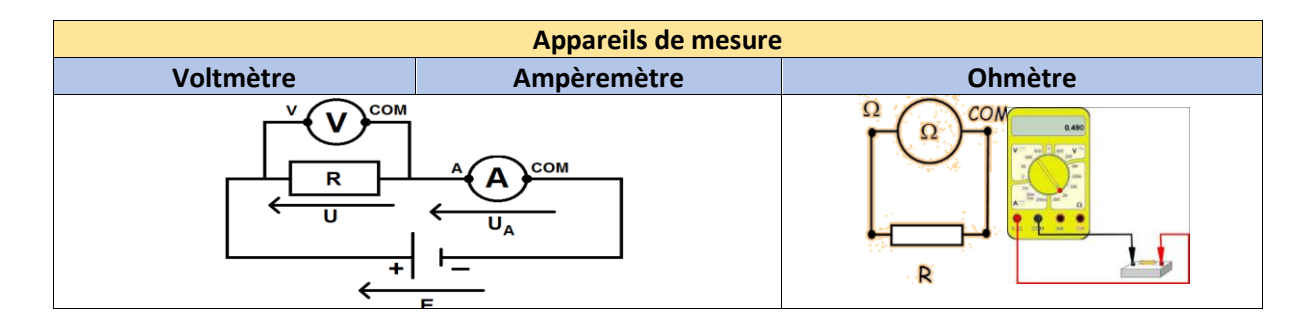

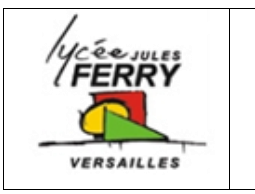

# **TP Lois électriques / Programmation ARDUINO**

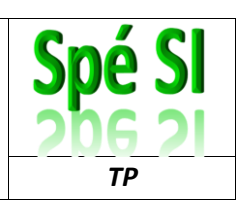

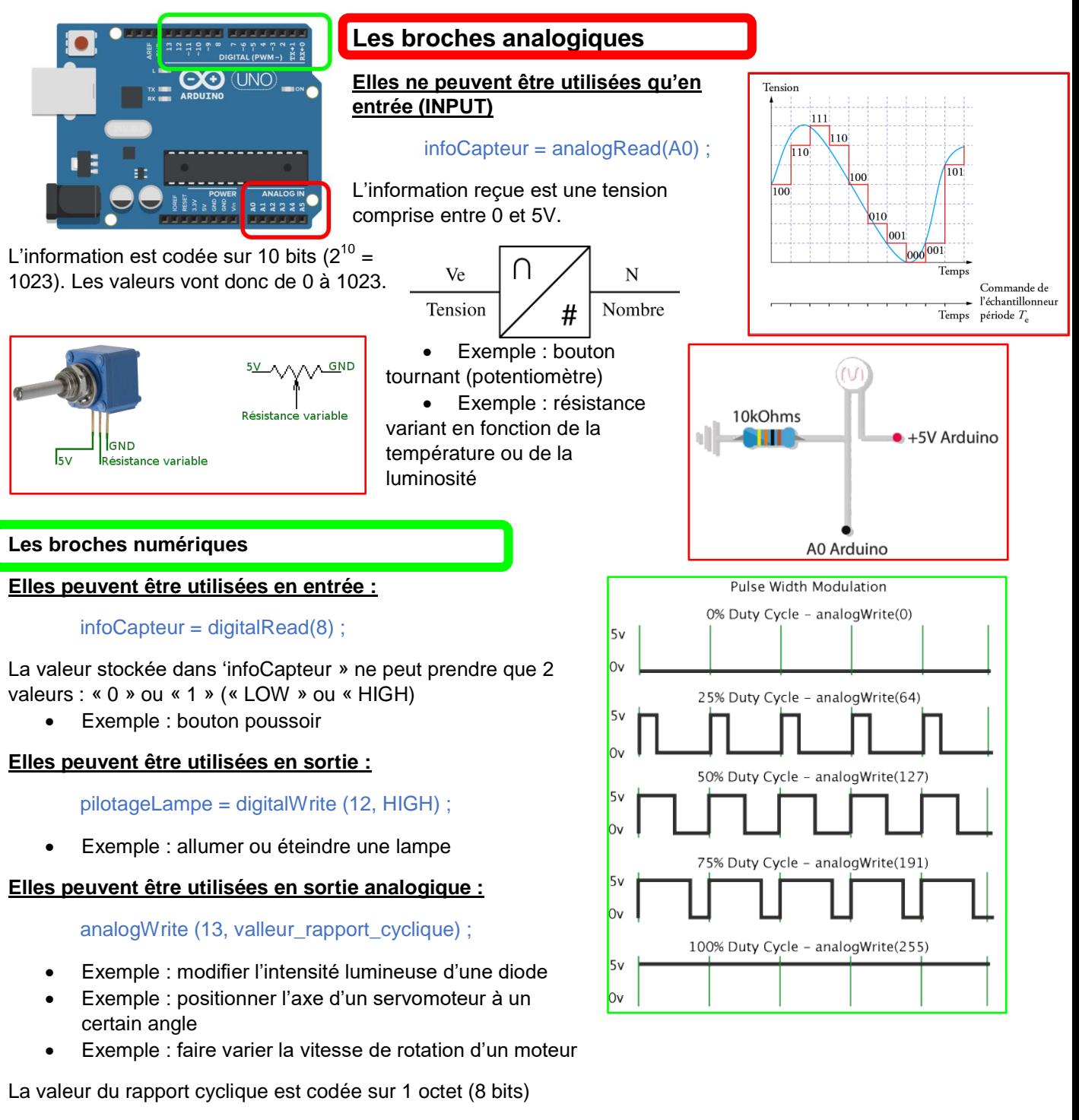

Les valeurs du rapport cyclique vont donc de 0 à 255 ( $2^8$  = 256)

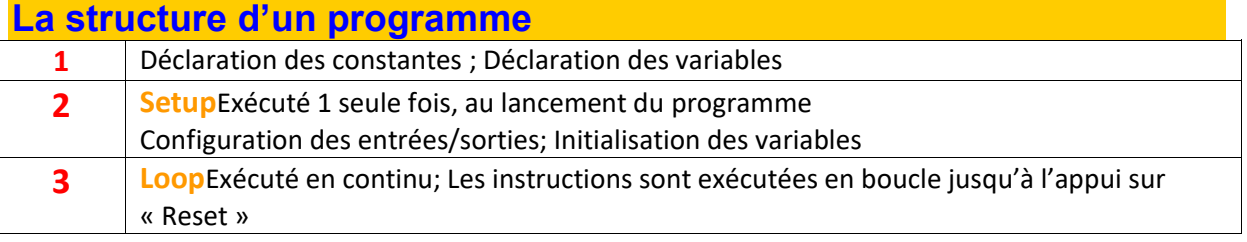

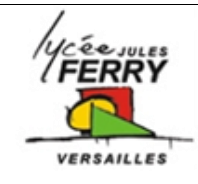

# **TP Lois électriques / Programmation**

## **ARDUINO**

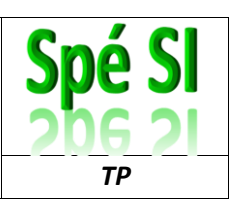

 $int brocheCapteur = AQ$ ; // selection de la broche sur laquelle est connectée le capteur  $int brocheLED = 13;$ // selection de la broche sur laquelle est connectée la LED // variable stockant la valeur du signal reçu du capteur  $int valueurCapteur = 0;$ 

void setup() { // broche de la LED configurée en sortie pinMode(ledPin, OUTPUT);  $\mathfrak z$ 

3

#### void loop() {

```
// lecture du signal du capteur
  valeurCapteur = analogRead(brocheCapteur);
  // allume la LED
  digitalWrite(brocheLED, HIGH);
  // delai de "valeurCapteur" millisecondes
 delay(valeurCapteur);
  // éteint la LED
  digitalWrite(brocheLED, LOW);
  // delai de "valeurCapteur" millisecondes
  delay(valeurCapteur);
\mathbf{1}
```
## **La ponctuation**

- Toute **ligne** de code se termine par un point-virgule « ; »
- Le contenu d'une **fonction** est délimité par des accolades « { } »
- Les **paramètres** d'une fonction sont contenus entre parenthèses « () »

## **Les variables**

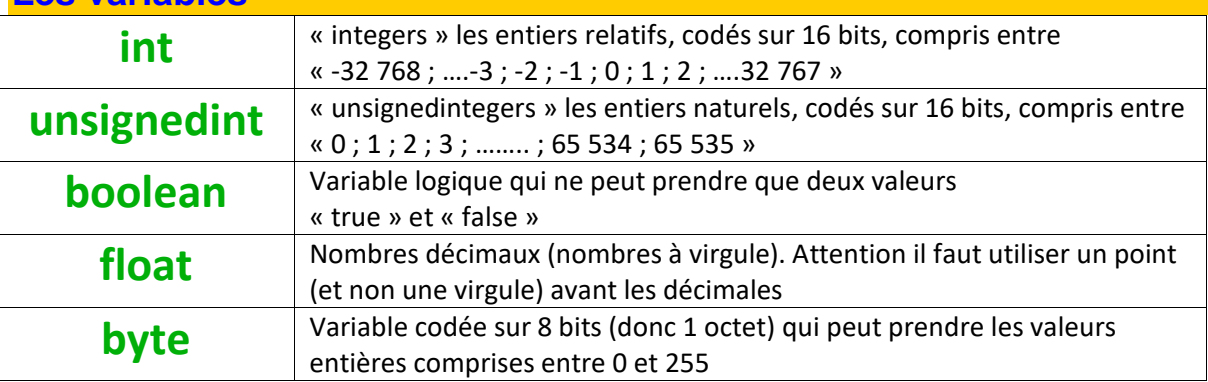

## **Les opérateurs**

#### **OPÉRATEURS ARITHMÉTIQUES**

- $\bullet$  = (égalité)
- $\bullet$  + (addition)
- (soustraction)
- \* (multiplication)
- $\bullet$  / (division)
- · % (modulo)

#### **OPÉRATEURS BOOLÉENS**

- · && (ET booléen)
- · | | (OU booléen)
- · ! (NON booléen)

#### **OPÉRATEURS DE COMPARAISON**

- $\bullet$  == (égal à)
- $\bullet$  != (différent de)
- $\bullet$  < (inférieur à)
- $\bullet$  > (supérieur à)
- $\bullet \leq (inférieur ou égal à)$
- $\bullet$  >= (supérieur ou égal à)

#### **OPÉRATEURS COMPOSÉS**

- $\bullet$  ++ (incrémentation)
- · (décrémentation) (à re